### **Functional Modules to be implemented for Bahmni**

#### **1. Bahmni\_atom\_feed:**

**Dependency :** base, auth\_crypt, bahmni\_product, bahmni\_sale **Master Data required :**

**Village**: In localization we can create 1 new object for storing villages, as existing bahmni module has this field as char, we can replace it with many2one field.

- This module will be useful for all activities, which are needed to sync Bahmni data with openerp.
- This module will have dependency of product and sale module.
- This module also consists dhis report, which can be generated from company's form view.

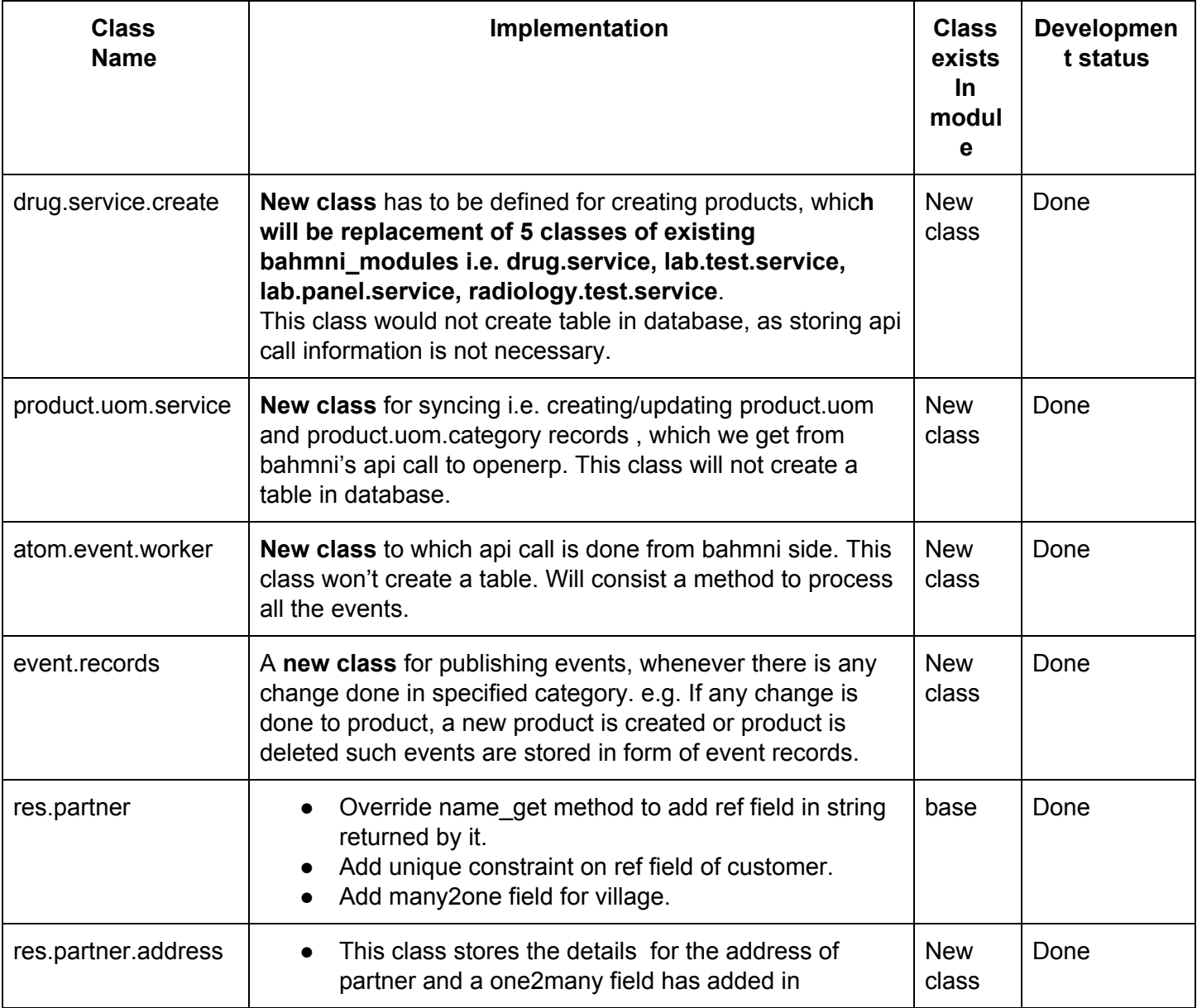

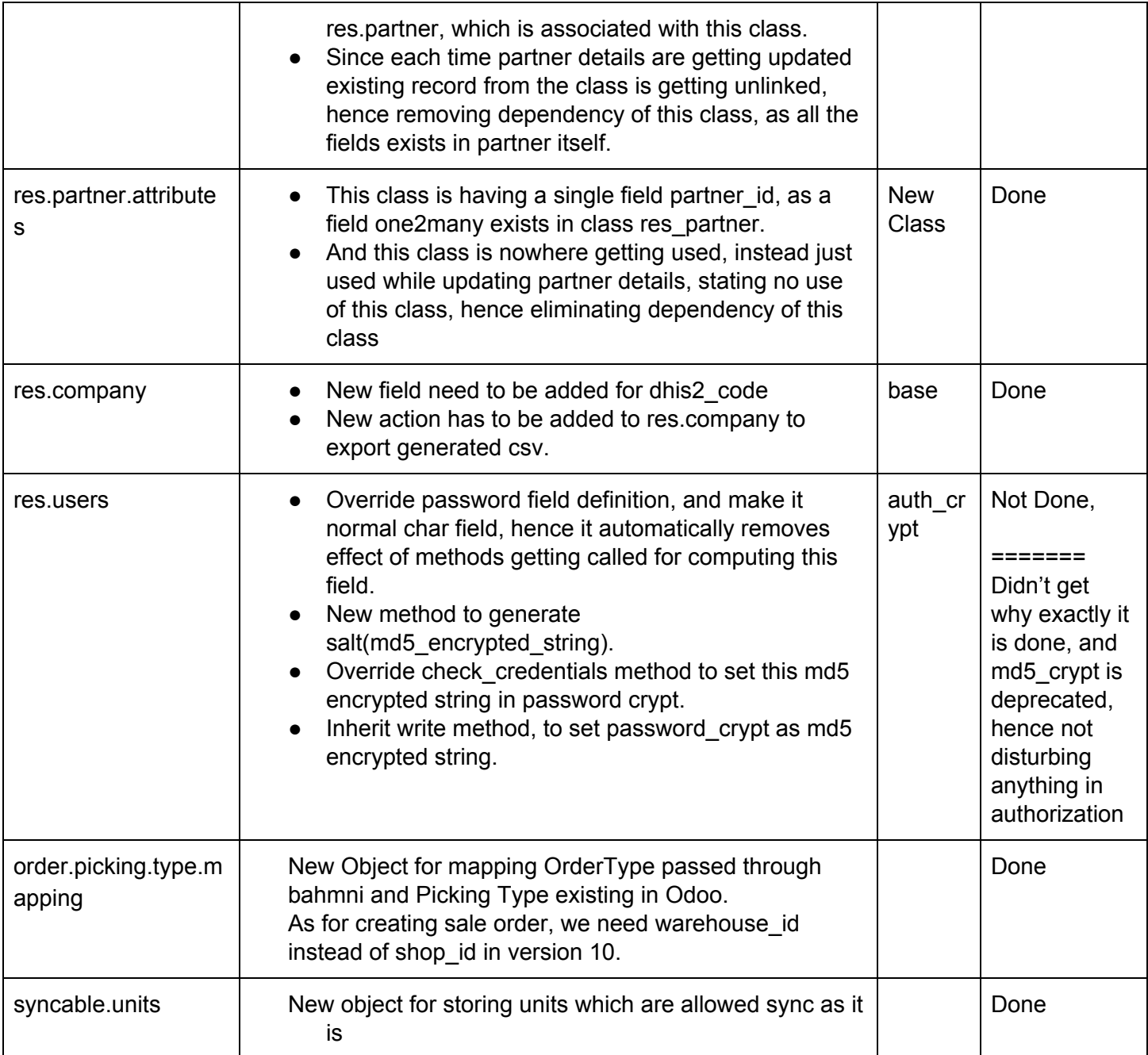

#### **2. bahmni\_product**

**Dependency :** product, product\_expiry

● This Module is custom addon for bahmni, which consists of all the customization related to product.

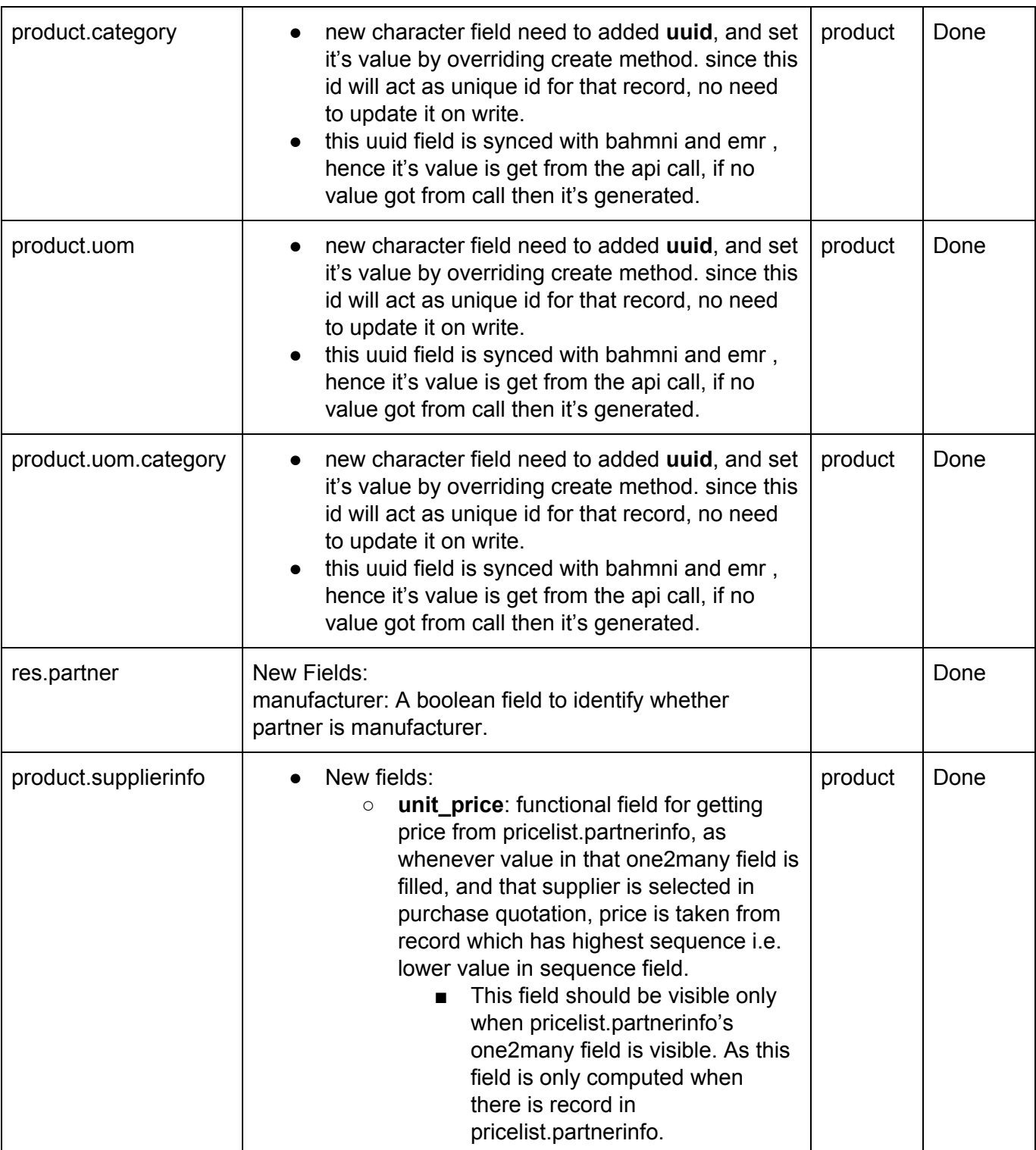

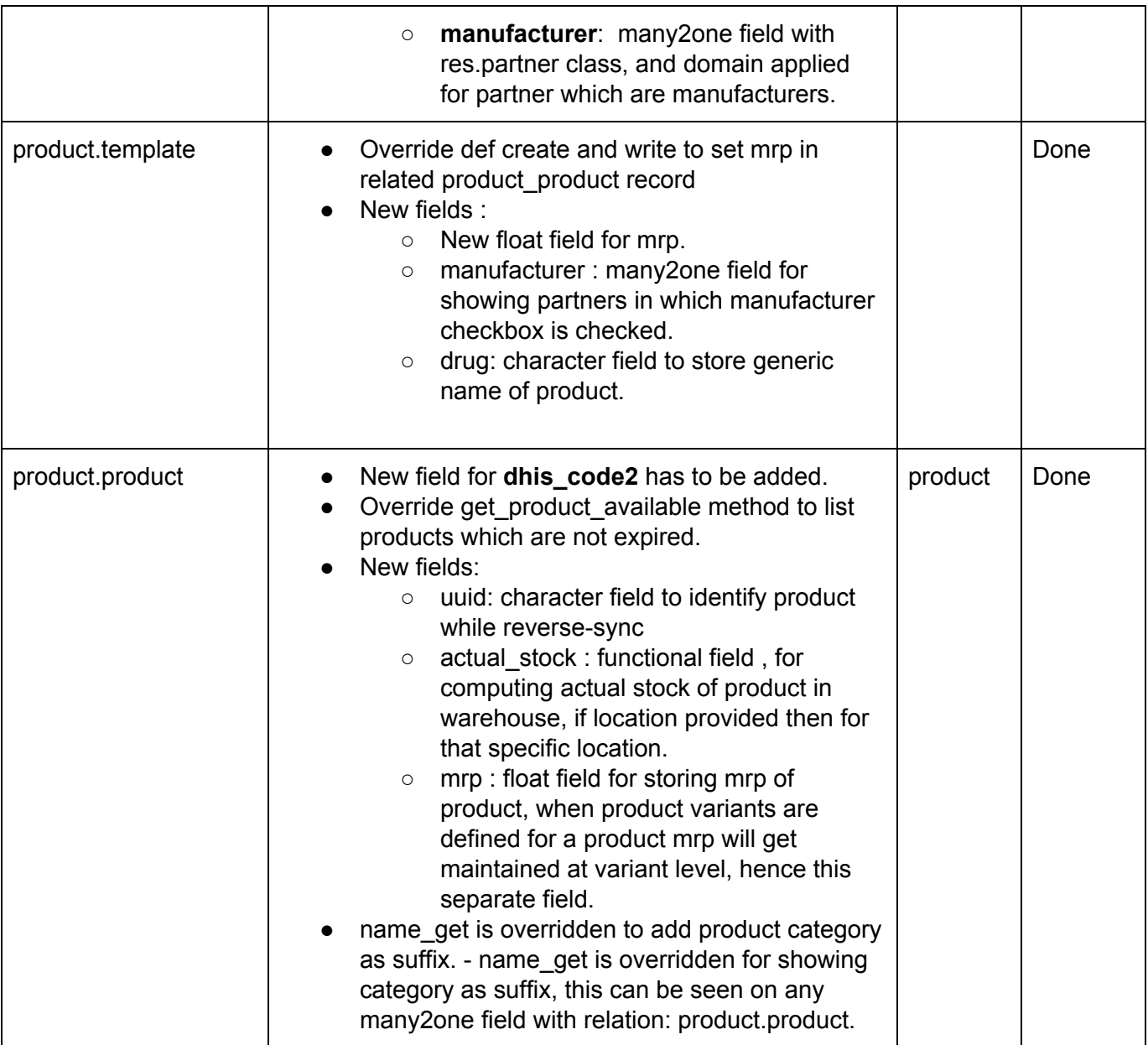

#### **3. bahmni\_purchase :**

**Dependency :** purchase, bahmni\_product

● This module is for customization in purchase module. hence, in this module there will be dependency of purchase module.

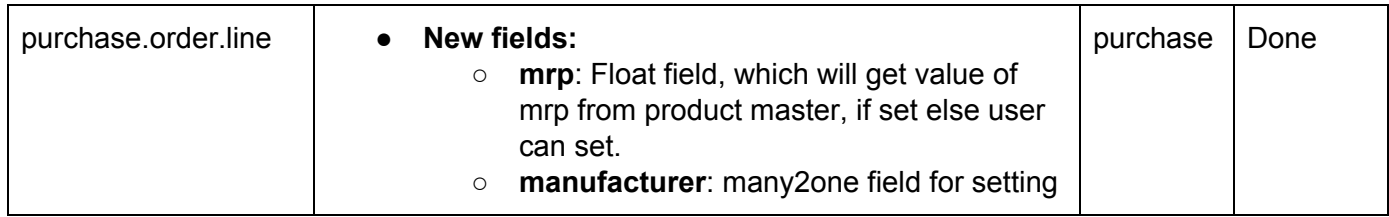

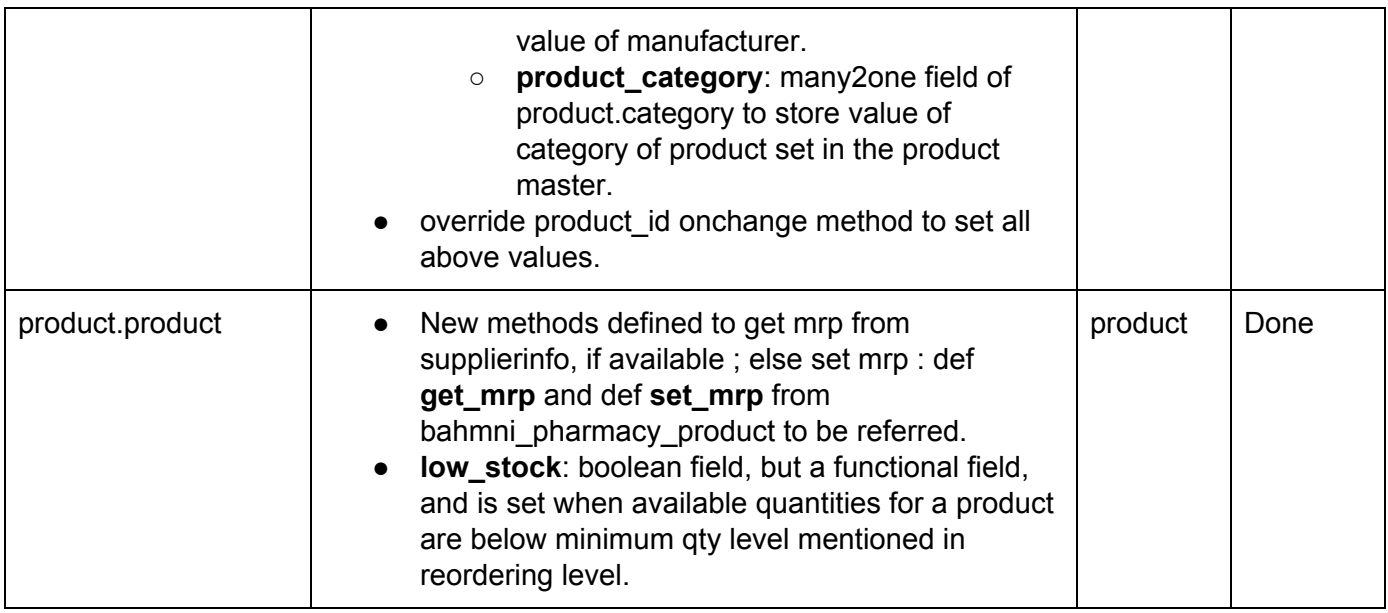

#### **4. bahmni\_sale:**

**Dependency :** sale, sale\_stock, bahmni\_account

- **Master Data:** Sale price markup table configuration.
- New widget created for link-prescription, for adding a new button to redirect to bahmni app.

**Try :** instead of widget, if normal button can be used in js functionality, Or is there any other way to redirect to url.

- Sale Order report is overridden to add provider name column in the report.
- New report has to be added for Average Turnaround time and sale turnaround time.

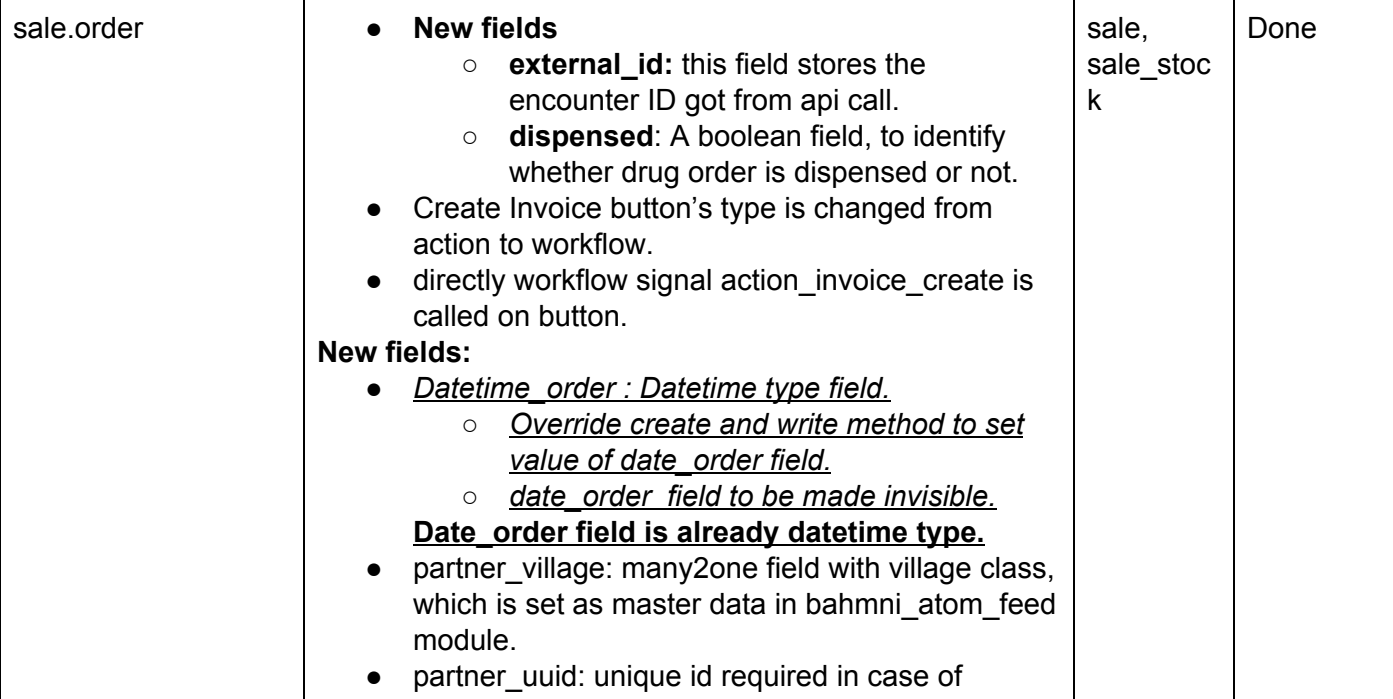

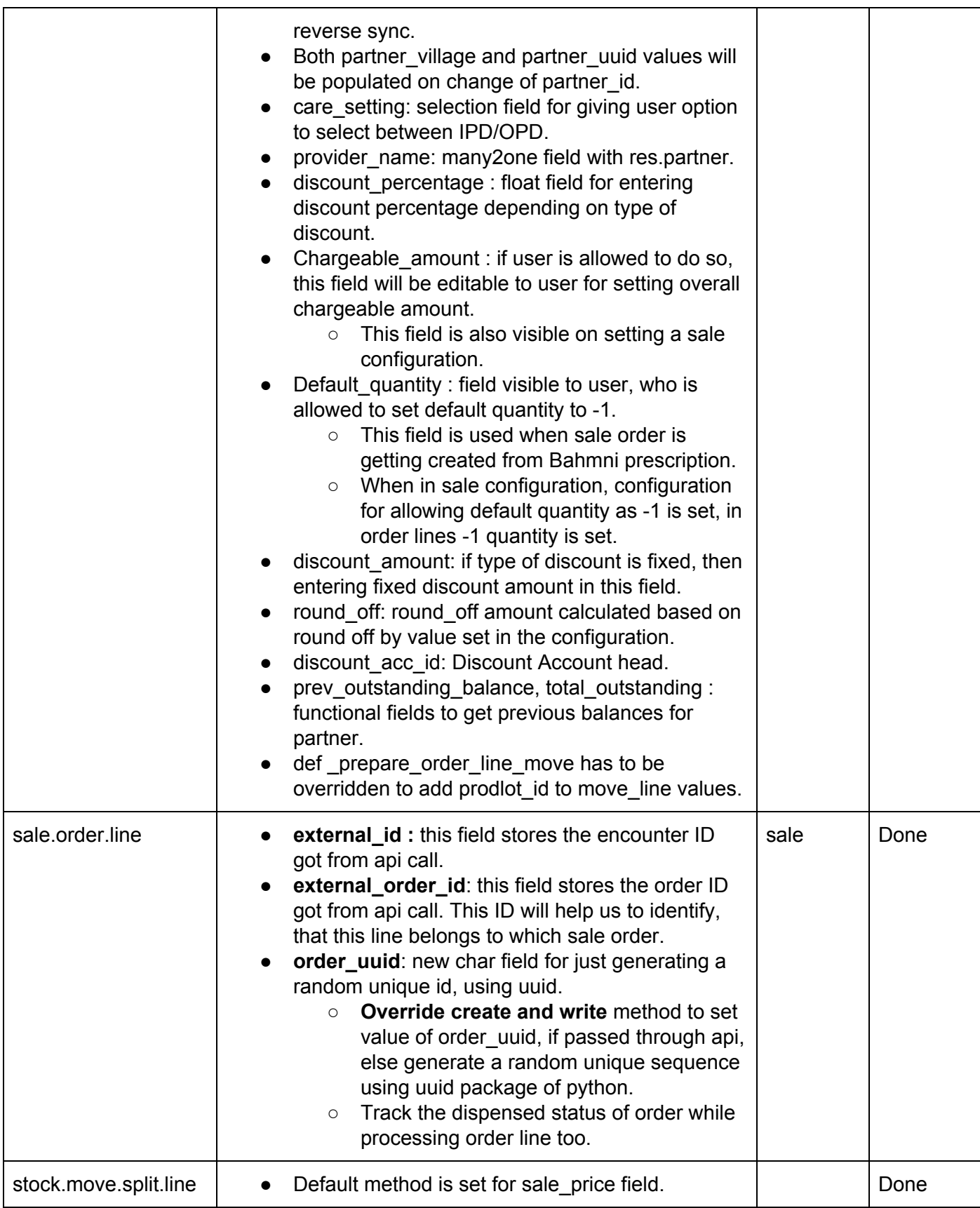

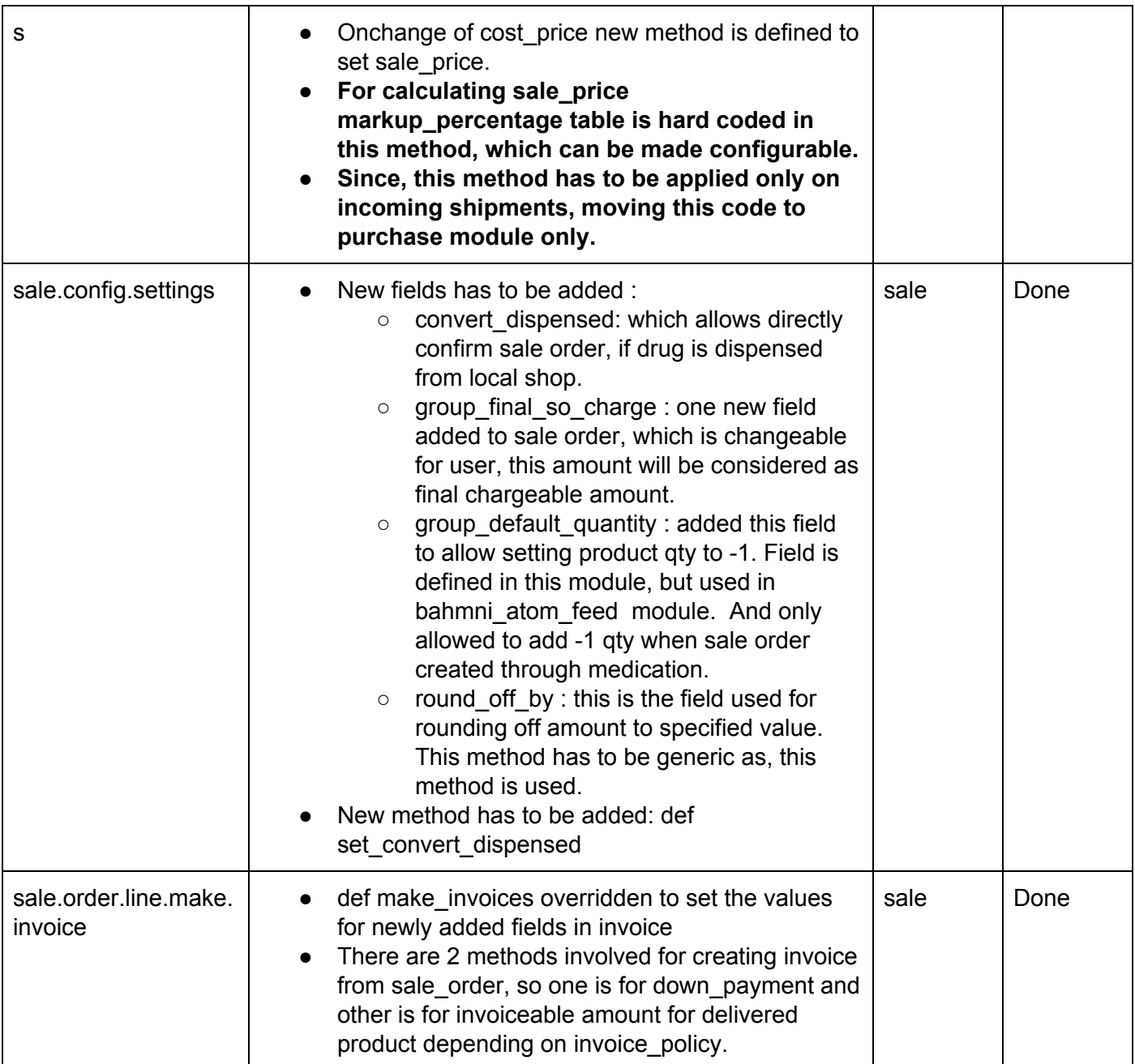

#### **5. bahmni\_account:**

**Dependency :** account, account\_voucher

- New widget print-bill is introduced in this module, to directly give print command to printer.This widget is used on button which is shown on customer payment form, when user validate payment.
- One controller is written to fetch the bill details to qweb template, called in widget.
- There is method written for converting number to marathi, but not used in report.

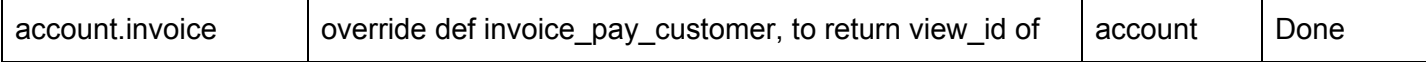

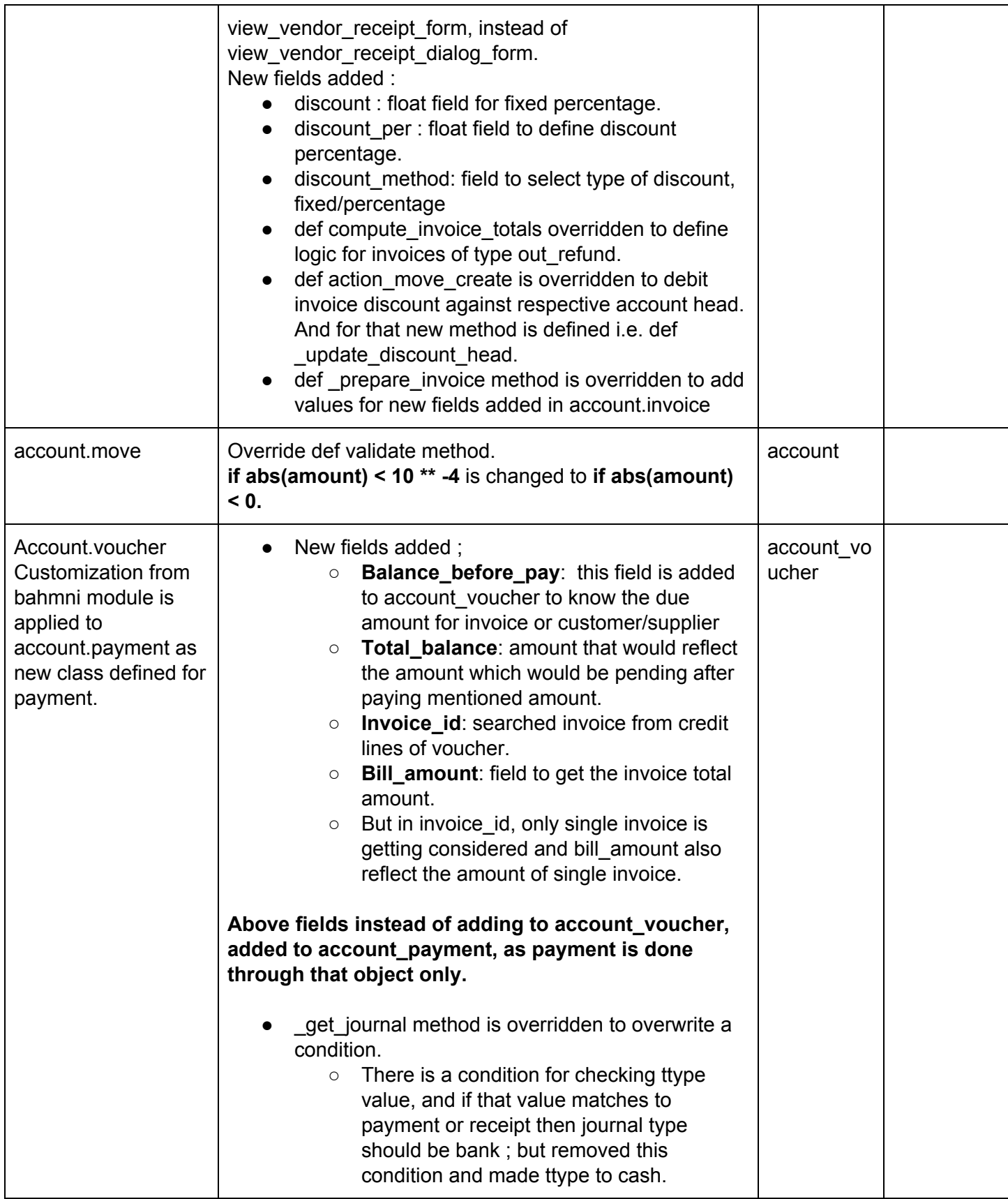

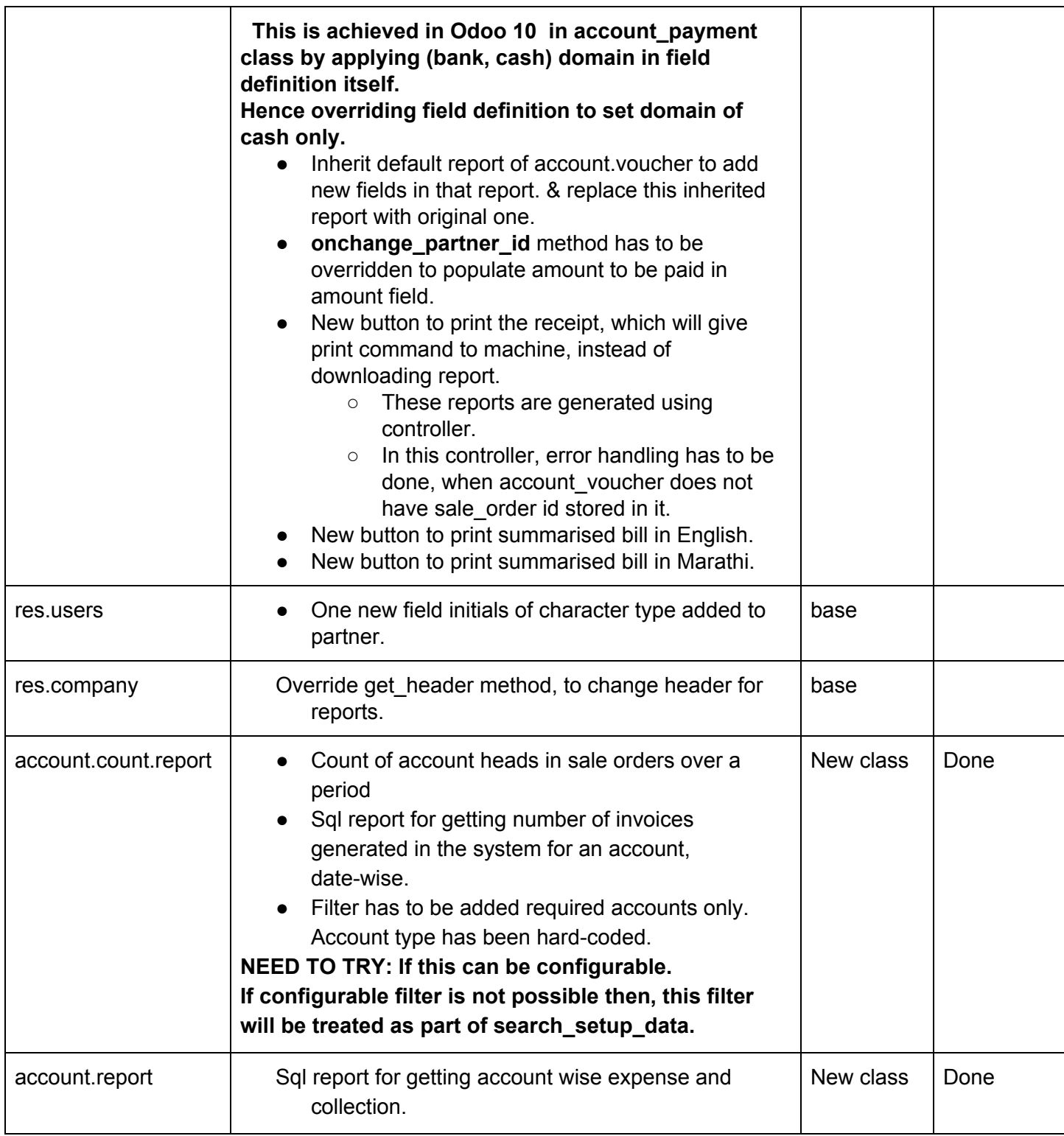

#### **6. bahmni\_web\_extension :**

**Dependency :** base, web

● accesskeyHighlight.js : Defining Accesskey in buttons. These Access keys are underlined and capitalized for buttons in which accesskey is defined.

- addContextOnExport.js: On click of export data, added domain, context and ids in returned action.
- addingAccessKeyToOne2ManyList.js: replaced string 'add an item' to Add an Item.
- addSerialNumberToListView.js: Added Sr.No. to each item in tree view. for each page, this sr.no. is generated.
- fixingErrorInCancelEdition.js: Error handling done in method cancel\_edition. If attrs is not null, then only attrs.id condition has been checked.
- init.js : initialisation of all the above files..
- $\triangleright$  overriding index method has solved the issue of exporting csv, which was getting faced in default web module.

#### **7. bahmni\_stock**

**Dependency :** stock**,** bahmni\_product, bahmni\_account

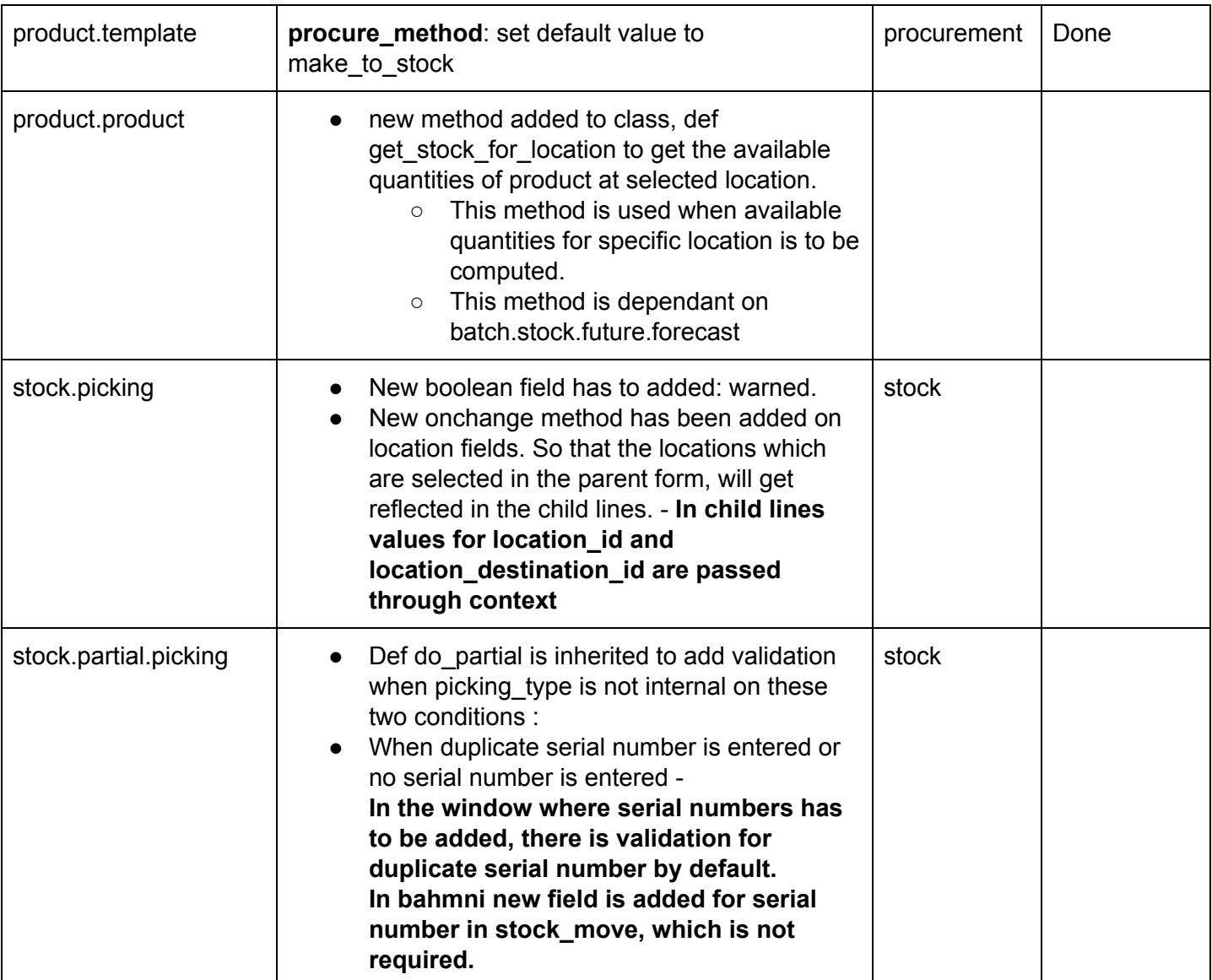

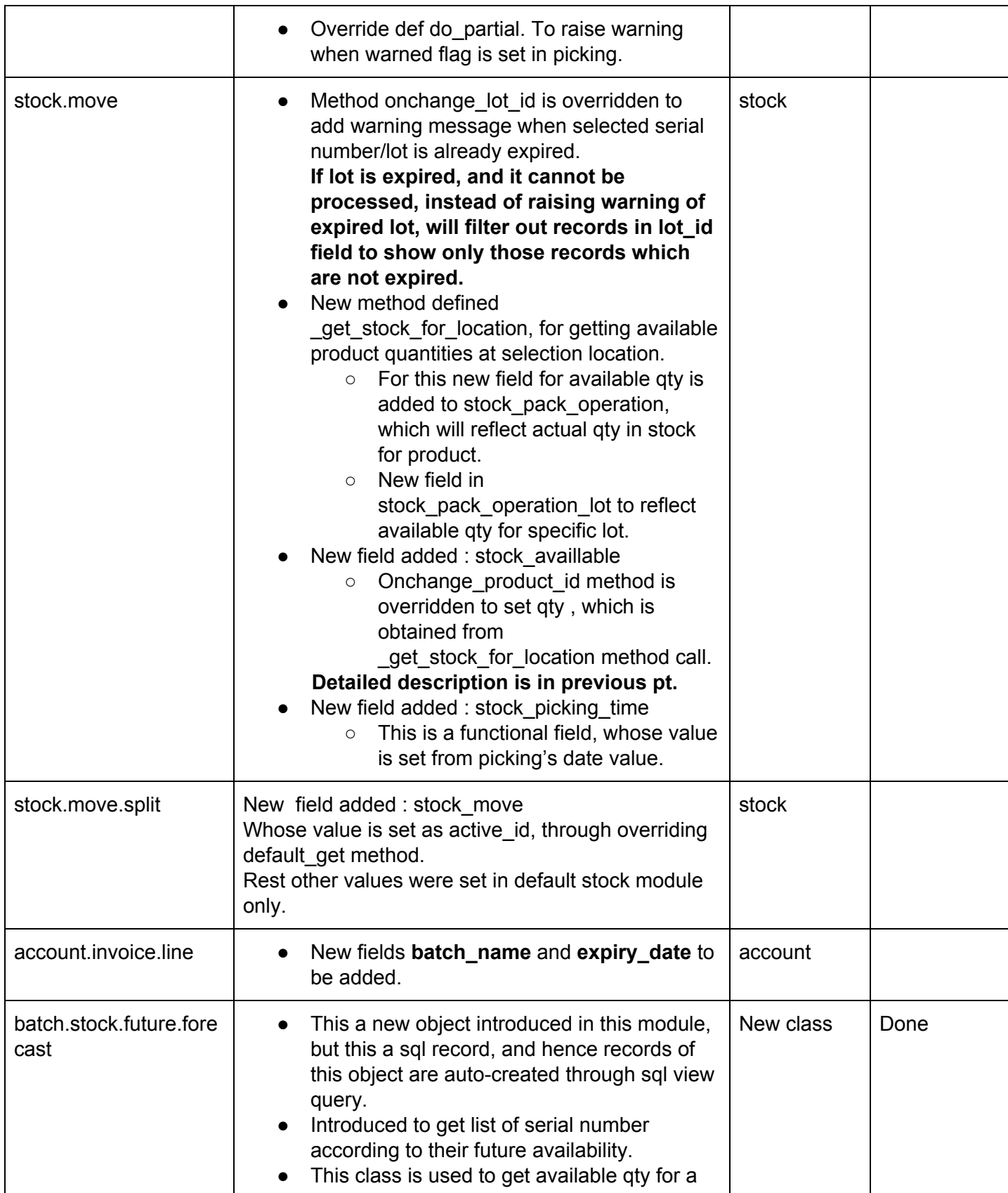

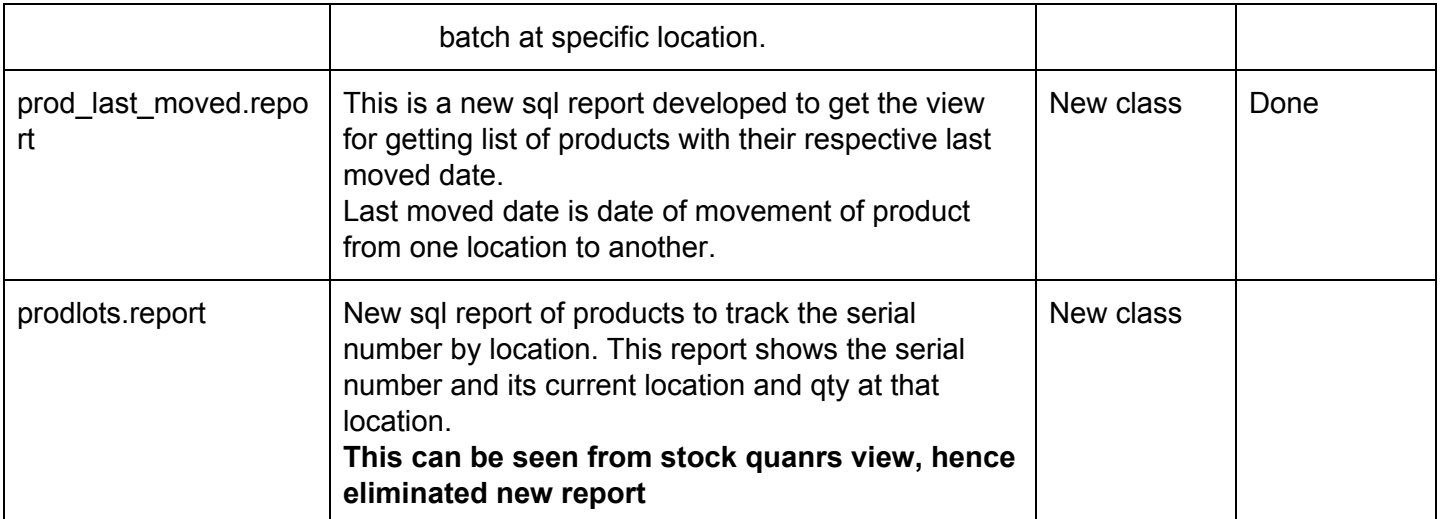

#### **Setup data modules for already implemented projects.**

#### **1. jss\_setup\_data :**

- Refer data files from **lab\_seed\_setup** module.
- these files contains data for creating Accounts, Product Category, Suppliers, Unit of measure, stock location.
- Change of date format
- deletion of service product, which by default created on openerp installation.

#### **2. jss\_logger:**

- Refer **bahmni\_logger** module.
- SMTP logger specifically designed for jss.
- As on bahmni wiki, it's been instructed to uninstall this module; since this module is set to install automatically.

#### **3. search\_setup\_data :**

- Refer to data files in **search\_seed\_setup** module.
- These data files consists of data for creating Accounts, Product Categories, Products, Unit Of measures, Stock Location, Warehouse and shop.
- Service product which gets created on default openerp installation, has to be deleted.
- In settings.xml, main company data is changed, and it's partner data is also changed, partner's name, city, image, phone, email is changed.
- Hard-coded filter added to account.count.report is also part of search setup data, if configurable filter is not possible.

### **Migration of Existing Data**

- For migrating existing data of bahmni getting used, we will need to write a separate migration script for each project.
- This script will depend on modules getting used; if any additional custom module is used, then will need to do some changes in migration script.
- It can't be generic for all the bahmni projects which are already implemented.